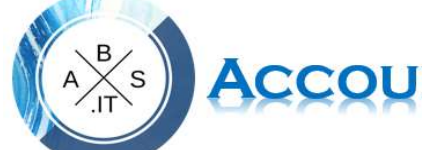

## ACCOUNTING & BUSINESS SCHOOL

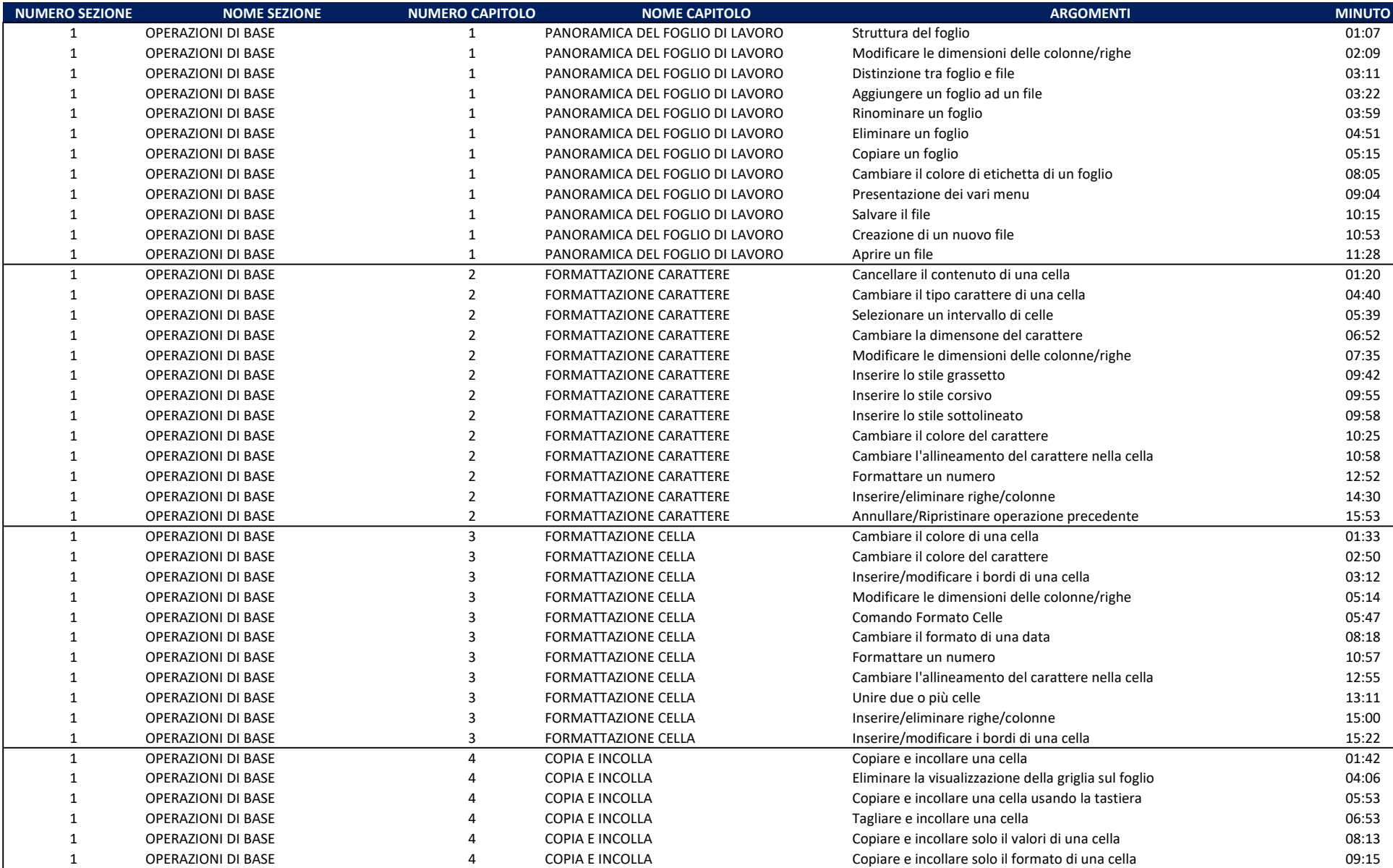

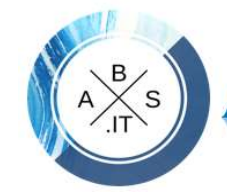

## **ANSINESS SCHOOL**

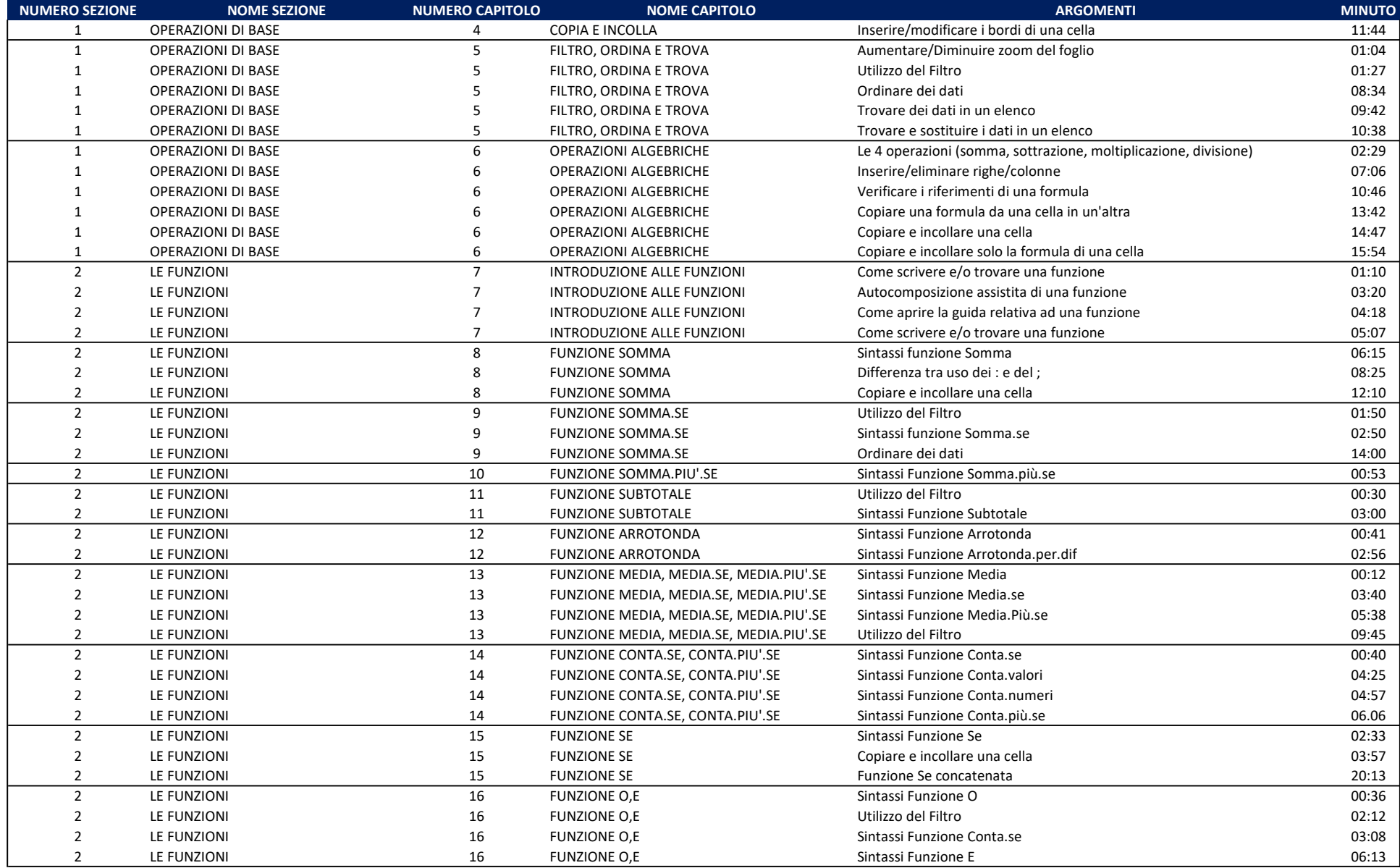

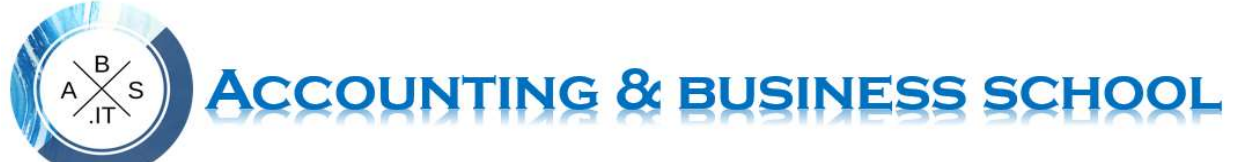

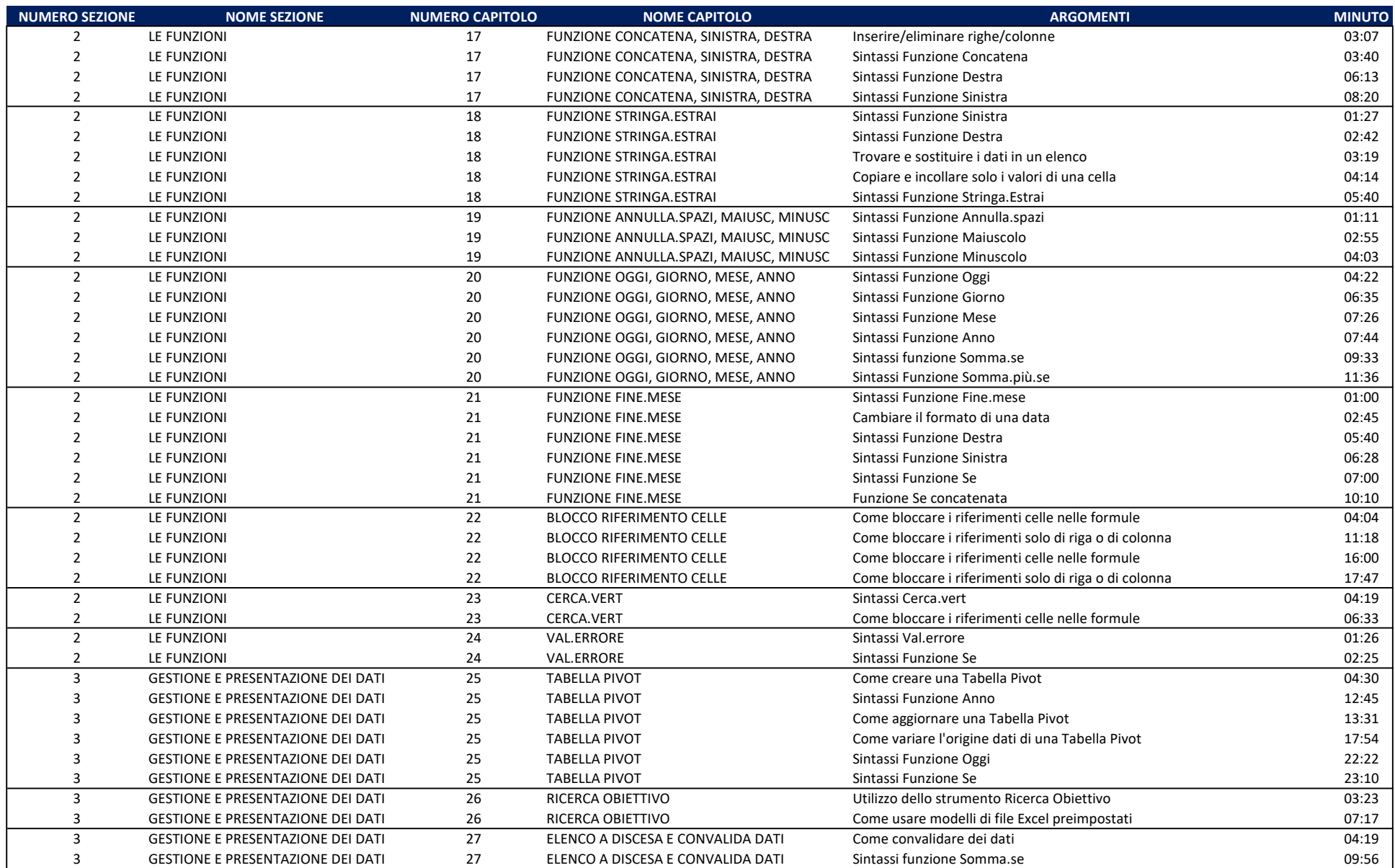

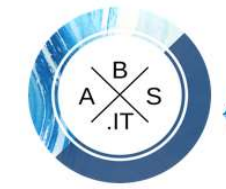

## ACCOUNTING & BUSINESS SCHOOL

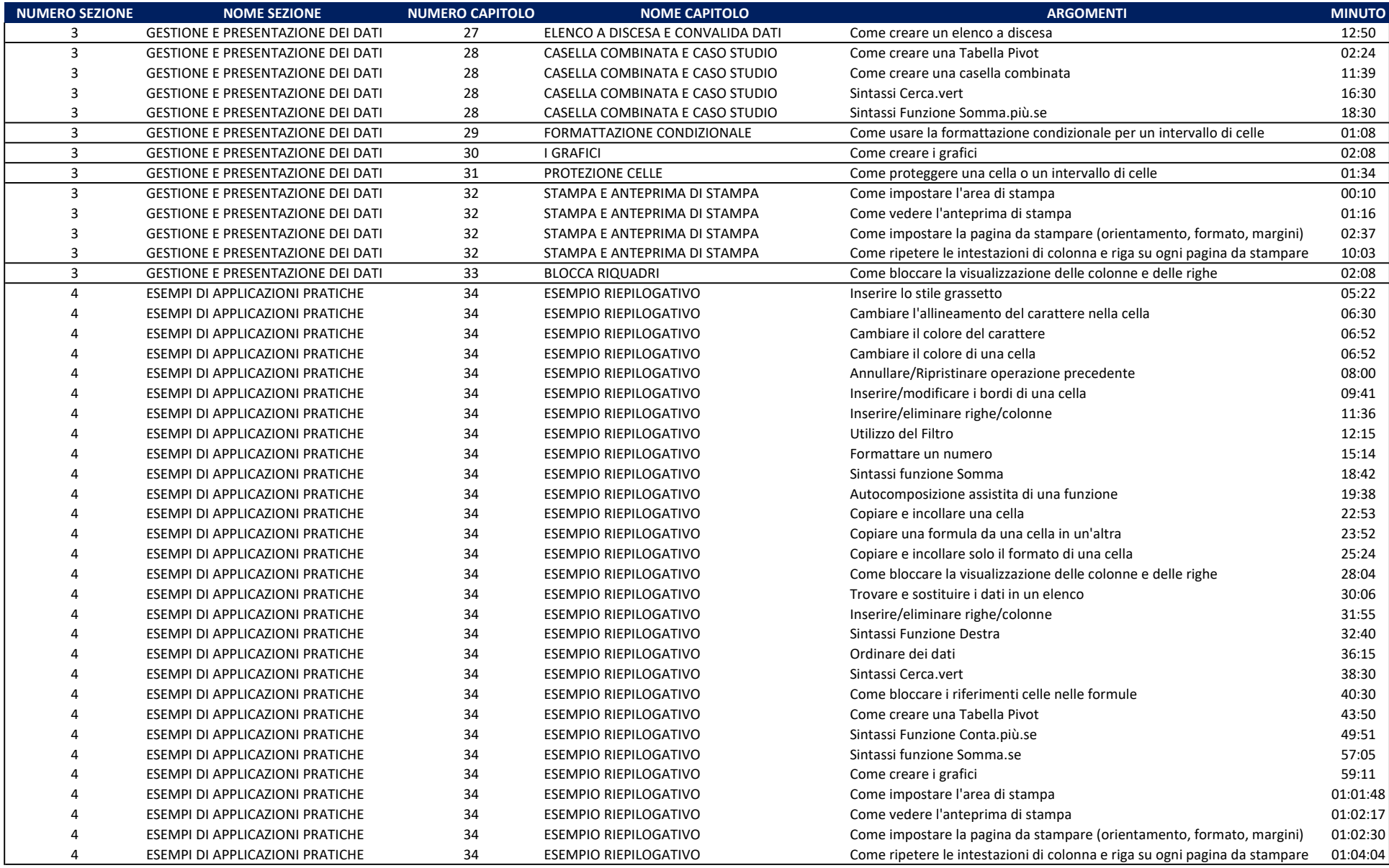